# Compliancetest og testrapport til Fælleskommunalt Ydelsesindeks

Skabelon Version 1.2 Dokument Version 1.0

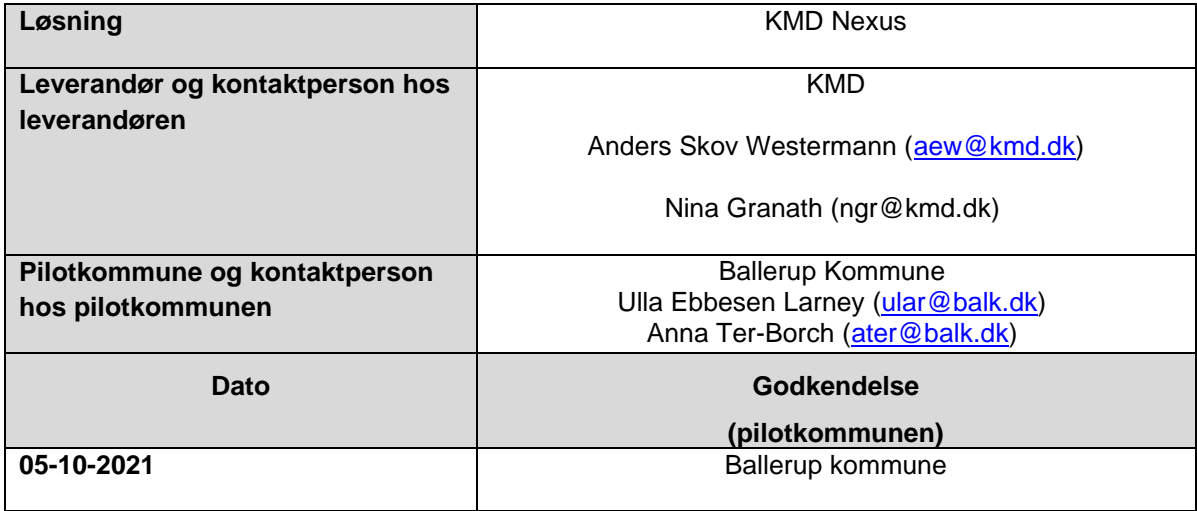

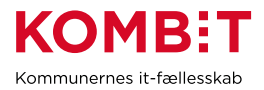

# <span id="page-1-0"></span>1. Ændringshistorik

Nedenstående tabel viser historikken (for skabelonen) Indholdet slettes af leverandøren og erstattes af leverandørens egen historik for selve afrapporteringen. Formålet er at synliggøre såfremt leverandøren har behov for at gennemføre compliancetest ad flere omgange.

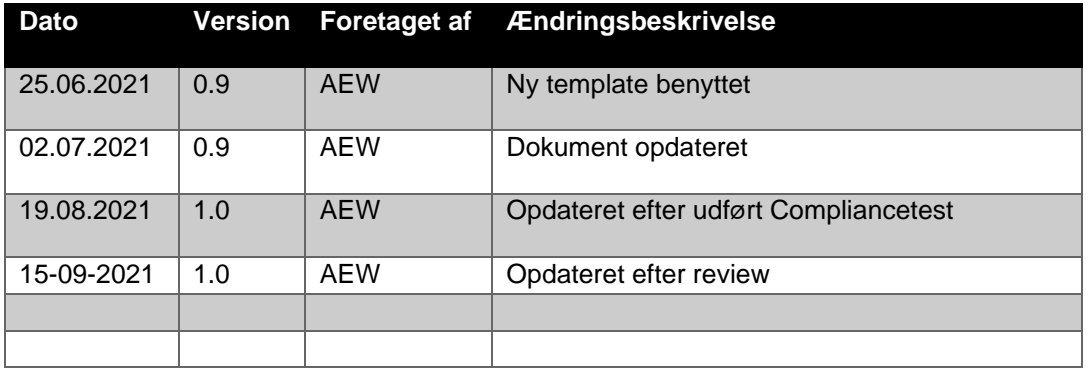

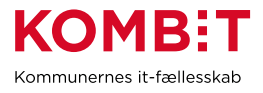

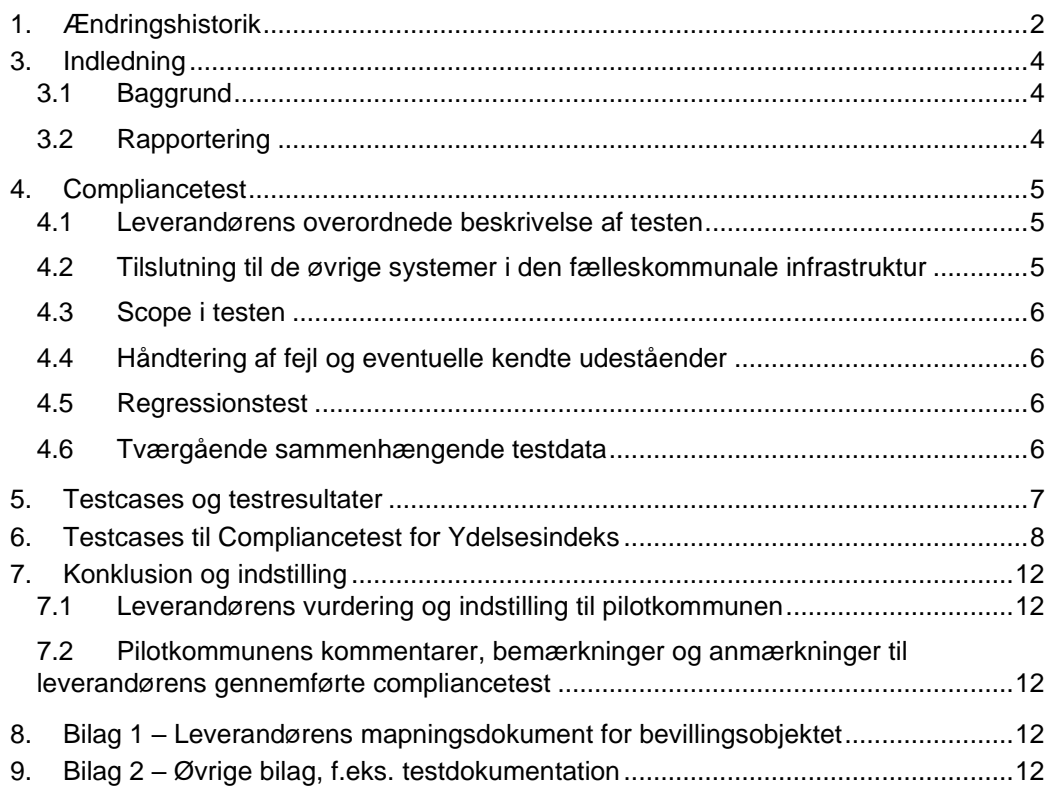

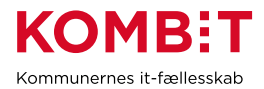

# <span id="page-3-0"></span>**3. Indledning**

Dette dokument sammenfatter testresultater for leverandørens compliancetest til Fælleskommunalt Ydelsesindeks. Denne version af testen er rettet mod leverandører der anvender Bevillingsobjektet, men ikke Økonomisk Effektueringsobjektet, og testcases omfatter derfor udelukkende test af anvendelse af Bevillingsobjektet. Dette vil typisk være gældende for EOJ-leverandører, der dels anvender Sags- og dokumentindekset, og samtidig anvender Ydelsesindekset til at holde oplysninger om ydelser og indsatser der ikke er økonomiske.

Rapporten konkluderer på, hvorvidt leverandørens integration til ydelsesindekset er robust og klar til produktionssætning. Compliancetest for tilslutning til Sags- og dokumentindekset, er dækket af en selvstændig test og en dertil hørende separat testrapport.

Nærværende rapport er skrevet og udfyldt af leverandøren, på baggrund af en skabelon fra KOMBIT.

Pilotkommunen gennemlæser og godkender.

#### <span id="page-3-1"></span>**3.1 Baggrund**

Baggrunden for compliancetesten er KOMBITs ønske om at sikre en ensartet forståelse og anvendelse af Fælleskommunalt Ydelsesindeks på tværs af kommuner og leverandører.

Ydelsesindekset fungerer som en port til dataudveksling imellem et eller flere fagsystemer, ESDH- og EOJ-systemer og borgernære informationssystemer. Compliancetesten er lavet for at sikre et fælles datagrundlag ("sprog") for leverandører og anvendere som skal læse eller skrive til indeksene.

Denne testrapport, afrapporterer for leverandørens gennemførsel at compliancetesten.

#### <span id="page-3-2"></span>**3.2 Rapportering**

Det kan i nogle tilfælde være nødvendigt at foretage flere gennemløb for at komme tilfredsstillende igennem testen, og der kan opstå spørgsmål om indhold og relevans af testcases undervejs i forløbet. KOMBIT deltager gerne i en gennemgang af testen, eventuelt før den er helt gennemført, sammen med leverandører og pilotkommune.

Når testen er gennemført, sendes nærværende testrapport pr. mail til KOMBIT, samt pilotkommunen.

Dette sker via [kdi@kombit.dk](mailto:kdi@kombit.dk) med emnet 'Compliancetest Fælleskommunalt Ydelsesindeks – [Anvendersystemnavn], hvor Anvendersystemnavnet skal svare til det navn som systemet har indgået aftale om anvendelse af SF1490 på.

Når pilotkommunen, har gennemlæst og godkendt rapporten, sendes den retur pr. mail til leverandøren og KOMBIT.

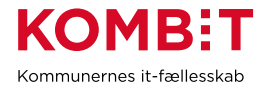

KOMBIT vil efterfølgende opdatere fremdriftsstatus på kombit.dk, med "Compliancetest godkendt", for løsningen, så kommunerne kan se at denne løsning kan man trygt godkende serviceaftaler i produktion for. Den godkendte compliancetestrapport vil efterfølgende blive udstillet på KOMBIT's side for tilslutningsforløbet.

# <span id="page-4-0"></span>**4. Compliancetest**

## <span id="page-4-1"></span>**4.1 Leverandørens overordnede beskrivelse af testen**

I samarbejde med Pilotkommunen, Ballerup Kommune, har vi aftalt at testen er foregået på live data på udvalgte borgere.

# <span id="page-4-2"></span>**4.2 Tilslutning til de øvrige systemer i den fælleskommunale infrastruktur**

Formålet med dette afsnit er at synliggøre hvilke integrationer til infrastrukturen, leverandørens løsning anvender i Compliance-testen. Det er relevant af to grunde. Dels vil en integration til systemerne i infrastrukturen sikre bedre kvalitet i de data der afleveres til Indekserne, dels effektiviserer det kommunens opgave med at opmærke de ydelsesdata der afleveres til Indekserne.

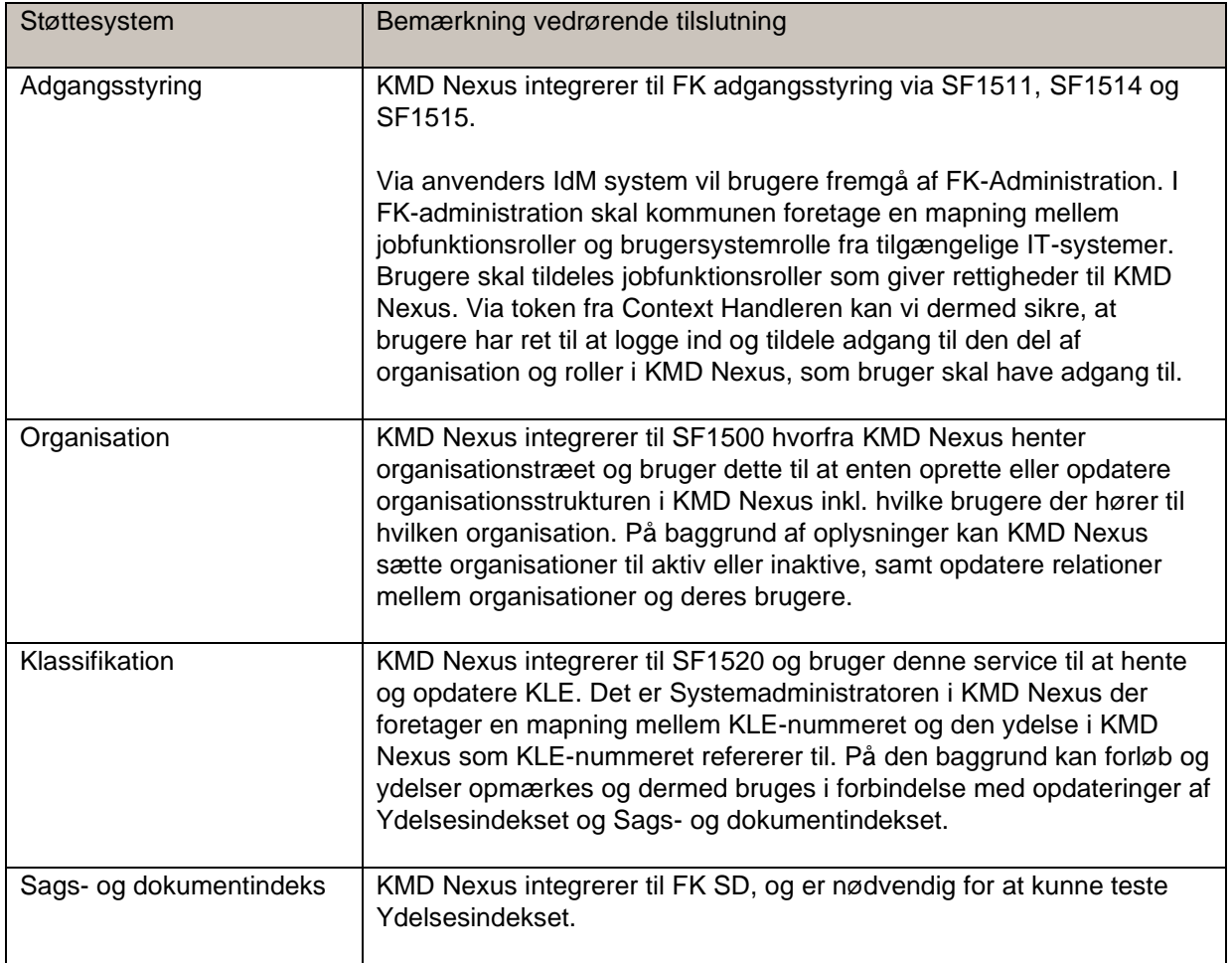

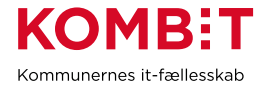

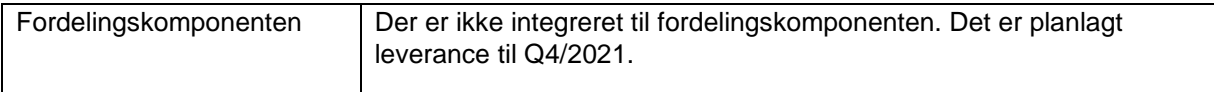

# <span id="page-5-0"></span>**4.3Scope i testen**

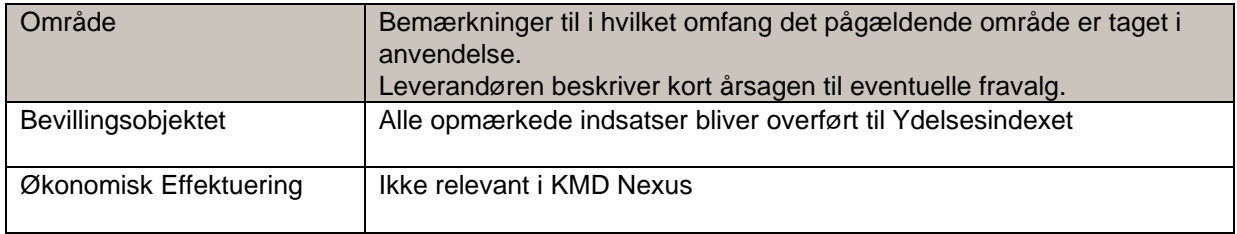

# <span id="page-5-1"></span>**4.4 Håndtering af fejl og eventuelle kendte udeståender**

Der er ingen kendte fejl i løsningen.

#### <span id="page-5-2"></span>**4.5 Regressionstest**

Der er løbende afholdt testmøder med Pilotkommunen, hvor funktionalitet er efterprøvet. Disse og denne compliancetest vurderes til at udgøre en tilfredsstillende regressionstest.

#### <span id="page-5-3"></span>**4.6 Tværgående sammenhængende testdata**

Det er overordnet set leverandørens ansvar at producere de nødvendige testdata for gennemførsel af testen – og der er i den forbindelse, kun enkelte krav/bindinger til centrale testdata som CPR.

KOMBIT har i CPR-replikaet på serviceplatformen, oprettet fire fiktive testpersoner pr. kommune, en familie, og disse testpersoner skal anvendes af leverandøren i alle test hvor kommunen er involveret, og som testes via SAPA-Prototype.

Det er muligt for leverandøren at bestille yderligere testpersoner, se digitaliseringskataloget.dk for detaljer.

Visning af ydelser i SAPA-Prototype kræver opslag mod CPR-Replikaet, og hvis personen ikke findes der, vil SAPA ikke kunne vise leverandørens ydelser for den pågældende kommune der er i gang med at teste.

For visse kommuner er der indlæst mange flere testpersoner, som følge af test fra andre løsninger – det står leverandøren frit for også at anvende disse. Persontestdata som kan hentes fra SAPA-Prototype, ved at lave en personsøgning med \* i CPR feltet.

KDIs testpersoner hedder alle noget med KDI, f.eks. "KDI Far Lyngby kommune".

**KOMB:T** Kommunernes it-fællesskab

Juni 2021

#### **5. Testcases og testresultater**

I det følgende gennemgås samtlige test scenarier som tilsammen udgør compliancetesten til Fælleskommunalt Ydelsesindeks.

Casene er bygget op omkring 3 forskellige områder.

**Forretningsbaserede testcases:** Dækker over de mest gængse operationer i webservicen importer, opdater, fremsøg og fjern. Indeholder totalt: 6 cases, som ved udførelse gør leverandøren i stand til at fortage standard kald til Ydelsesindekset.

**Initialisering og genload**: Testcase der sikrer håndtering af masseimport til Ydelsesindekset. Efterfølgende sletning sikrer at data fjernes igen på en fornuftig måde.

**Kontrol af data via SAPA Prototype:** Casen giver leverandøren og deres samarbejdes kommune, mulighed for I fællesskab at verificere at data er korrekt udfyldt og ligger som forventet Ydelsesindekset.

<span id="page-6-0"></span>Kontrol af data i forbindelse med testen er sket via SAPA og ikke Prototype.

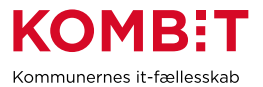

# **6. Testcases til Compliancetest for Ydelsesindeks**

<span id="page-7-0"></span>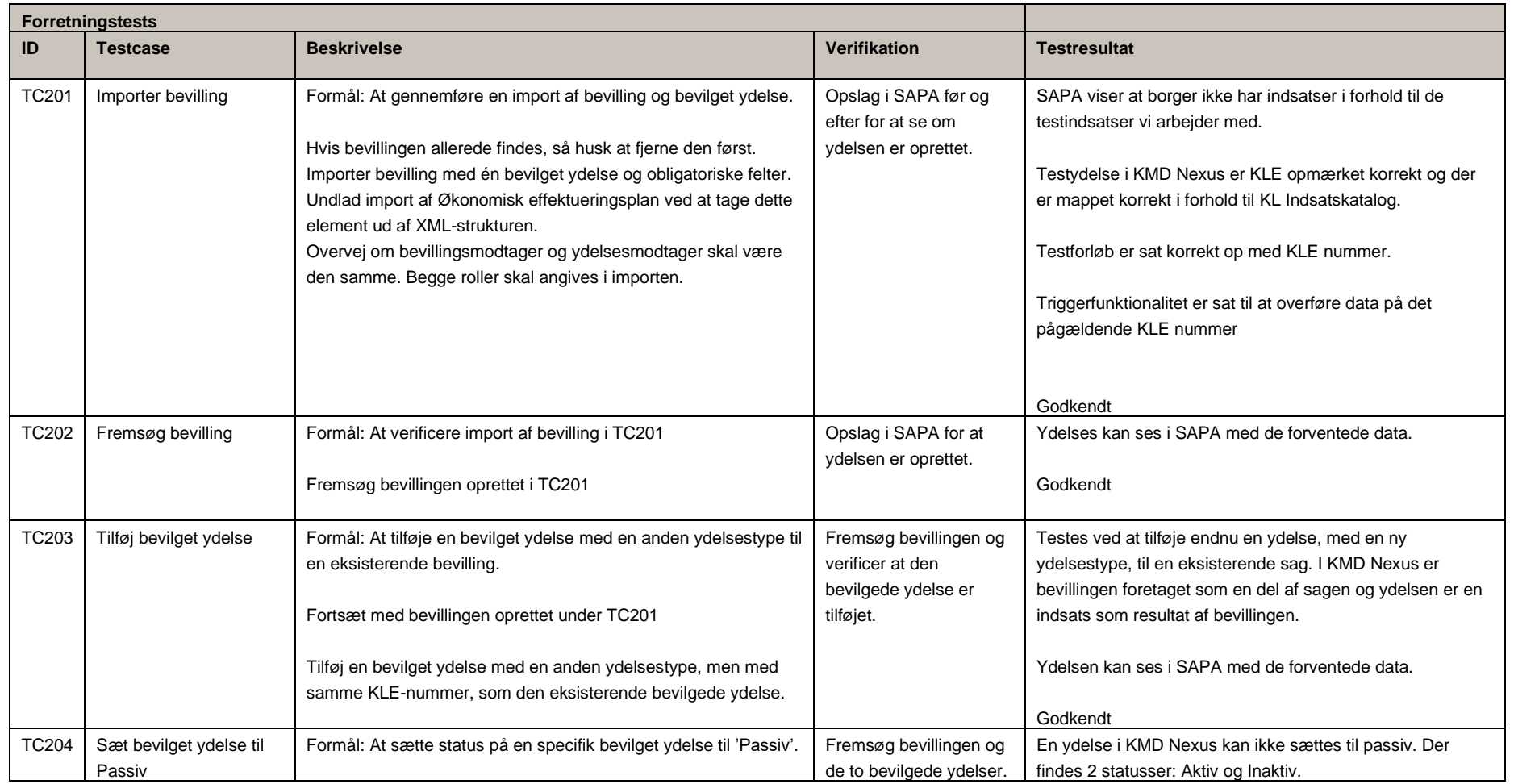

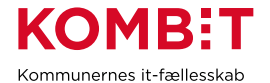

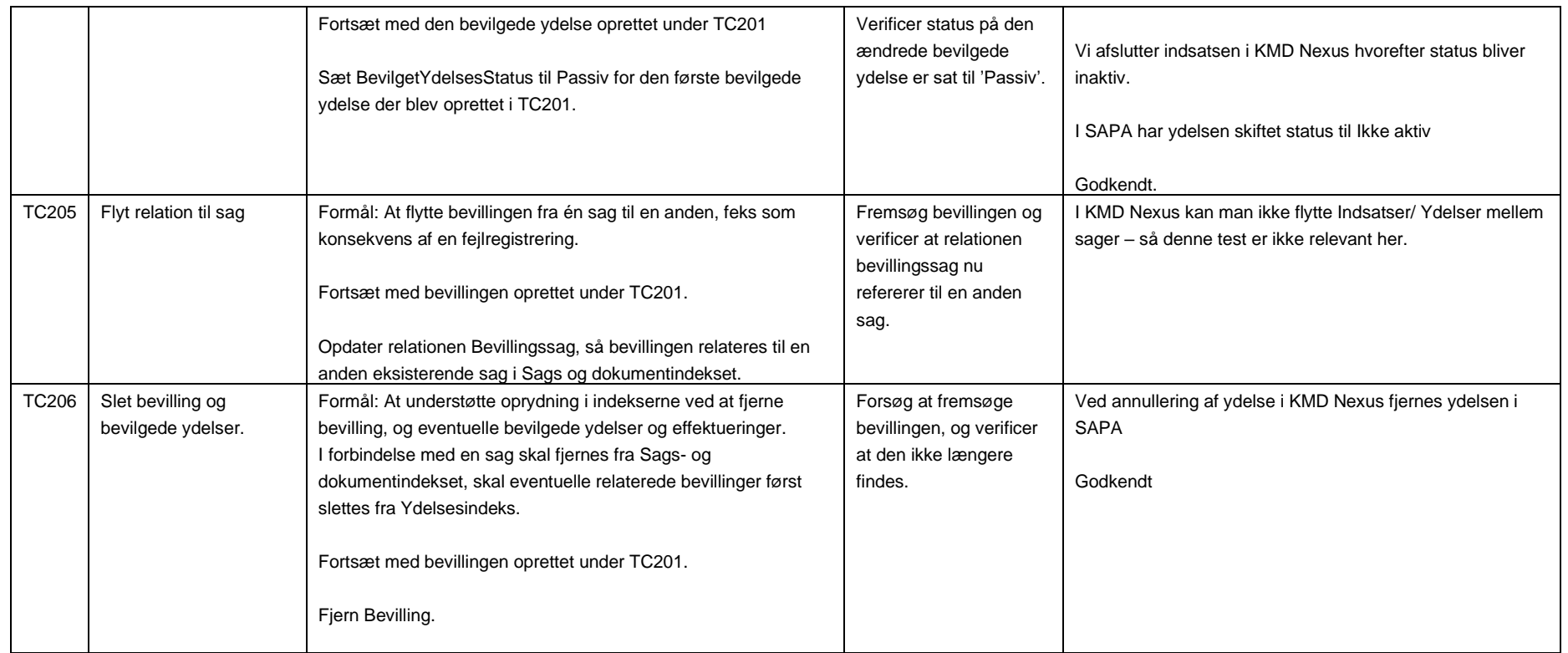

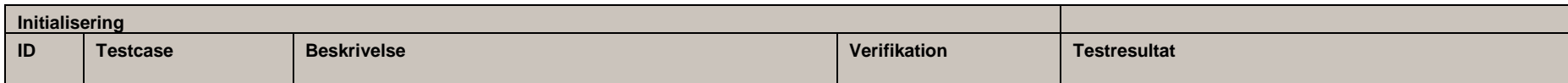

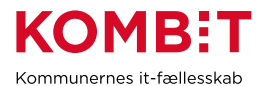

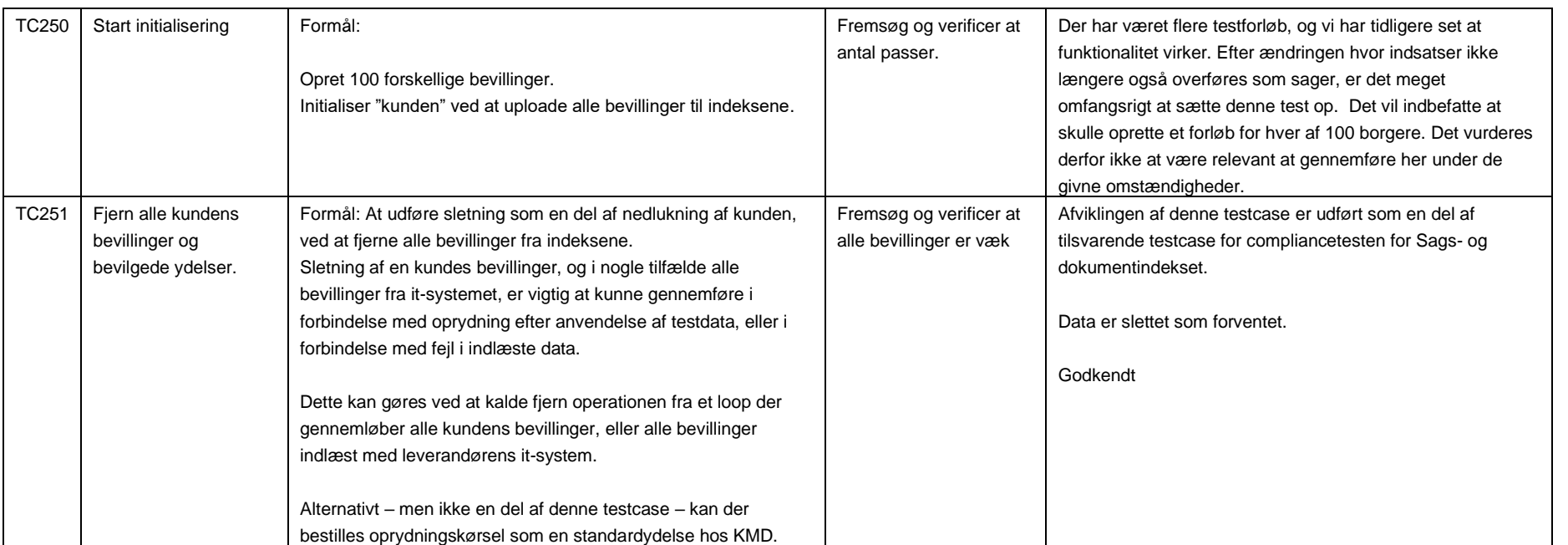

SAPA-P: Bemærk at der kan være en forsinkelse mellem at data er registreret i indekset, til det er søgbart fra SAPA-P.

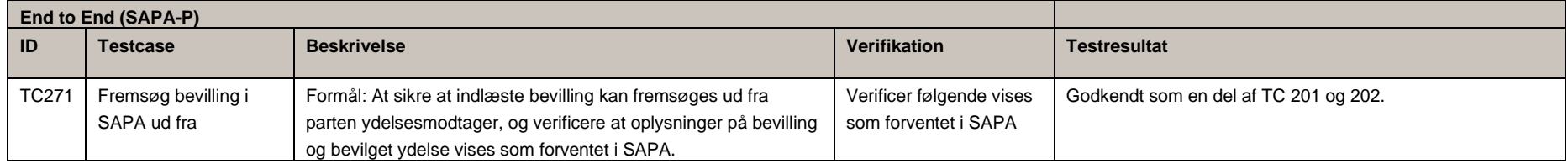

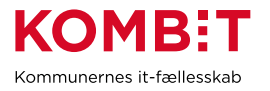

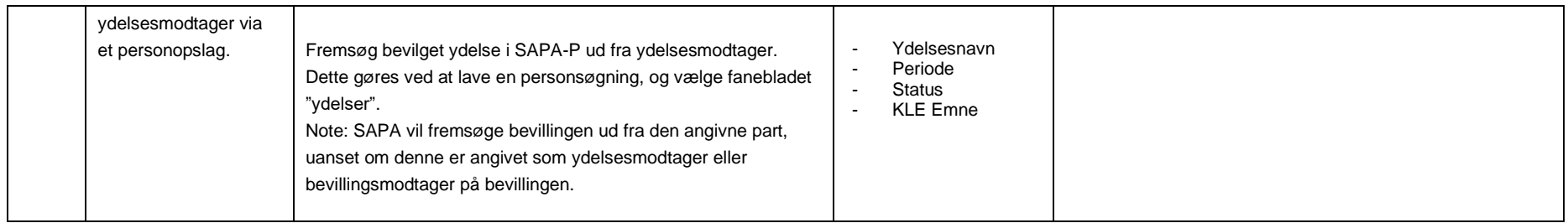

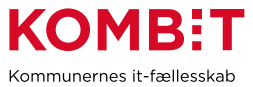

## **7. Konklusion og indstilling**

7.1 Leverandørens vurdering og indstilling til pilotkommunen

KMD Nexus overfører indsatser i KMD Nexus til Ydelsesindekset som ydelser. Hver ydelse har en relation til en sag – og ydelser kan ikke overføres uden en sag.

KMD vurderer at data overføres korrekt til Ydelsesindekset og indstiller til Ballerup kommune at løsningen godkendes.

KMD bemærker, at vi i forbindelse med testen har oplevet uregelmæssigheder i visningen af data i SAPA I samarbejdet med Pilotkommunen har vi valgt at se bort fra disse udfordringer i forhold til Compliancetesten, da det vurderes at være et problem i SAPA og ikke problemer i relation til korrekt overførelse af data til indekset.

7.2Pilotkommunens kommentarer, bemærkninger og anmærkninger til leverandørens gennemførte compliancetest

Indsatser overføres korrekt som ydelser til ydelsesindekset og vil derfor kunne ses i såvel SAPA som Borgerblikket. Det er et krav for tilslutning til Ydelsesindekset at der er relation ydelse og en sag. Hvis SAPA og Borgerblikkets brugergrænseflader tilrettes vil det derfor blive let at se sammenhængen mellem en sag og en bevilliget ydelse.

<span id="page-11-1"></span><span id="page-11-0"></span>Ballerup Kommune godkender hermed compliancetesten.

#### **8. Bilag 1 – Leverandørens mapningsdokument for bevillingsobjektet**

<span id="page-11-4"></span><span id="page-11-3"></span><span id="page-11-2"></span>**9. Bilag 2 – Øvrige bilag, f.eks. testdokumentation**